## **SIEMENS**

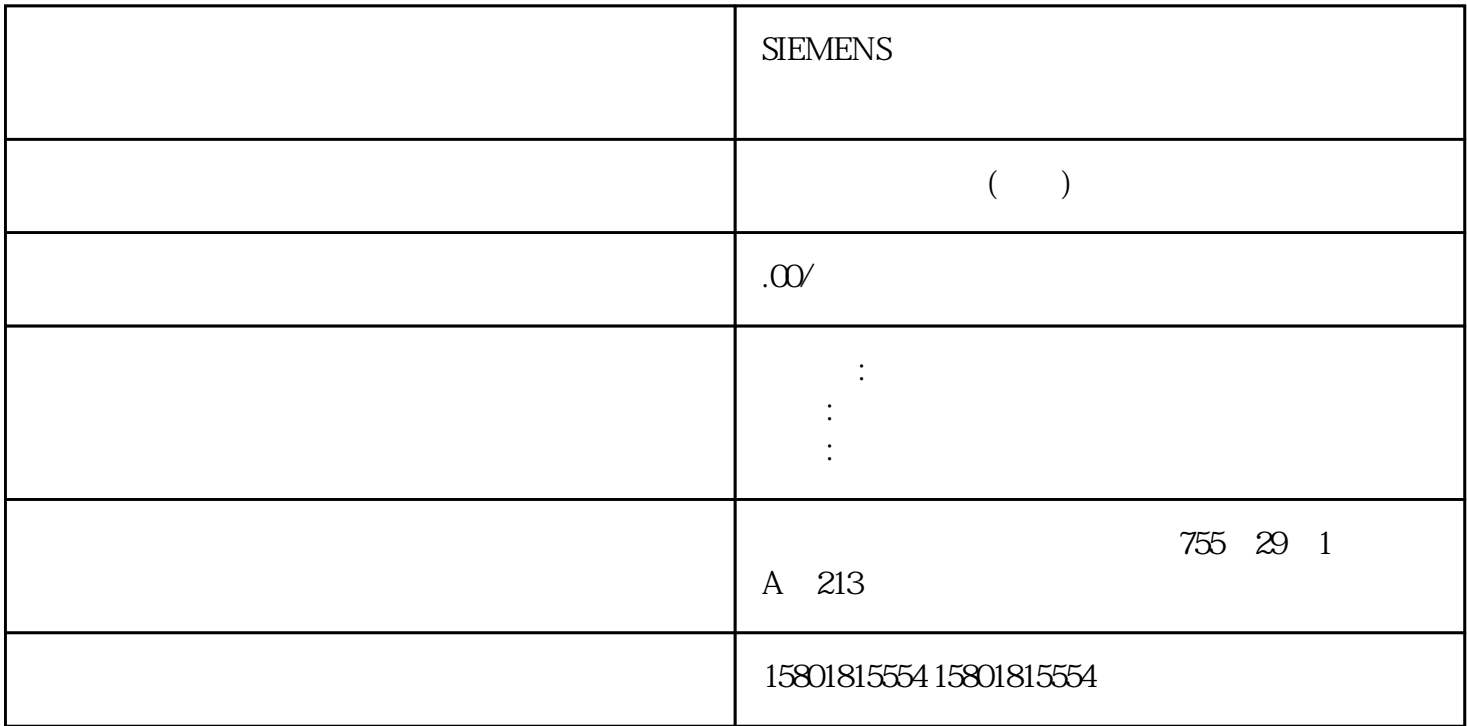

 $FeedbackOn =$ FALSE UpperPointOut = 100.0 FeedbackOn = TRUE UpperPointOut = 100.0 0.0UpperPointOut LowerPointOutConfig.FeedbackScaling.LowerPointOut(1)REAL Q0 Feedback\_PER FeedbackScaling UpperPointOut UpperPointIn LowerPointOut、LowerPointIn。允许的取值范围由组态确定。 FeedbackOn = FALSE:LowerPointOut = 0.0 FeedbackOn = TRUE LowerPointOut = 0.0 - 100.0LowerPointOut UpperPointOutGetTransitTime.InvertDirection BOOL FALSE InvertDirection = FALSE FALSE FOR THE TRACK THE TRACK THE TRACK THE TRACK THE TRACK THE TRACK THE TRACK THE TRACK THE TRACK THE TRACK THE TRACK THE TRACK THE TRACK THE TRACK THE TRACK THE TRACK THE TRACK THE TRACK THE TRACK THE TRACK THE TR TRUE, TRUE, TRUE, TRUE, TRUE, TRUE, TRUE, TRUE, TRUE, TRUE, TRUE, TRUE, TRUE, TRUE, TRUE, TRUE, TRUE, TRUE, TRU  $S$ electFeedback = TRUE  $S$ eedback PER Feedback  $\sim$  SelectFeedback = FALSE FALSE Actuator H Actuator L GetTransitTime.State INT 0  $State = 0$  State = 1: State = 2: State = 2: 3: State = 4:  $\alpha$  (NewOutput) State = 4: 5:<br>
5: GetTransitTime.NewOutput REAL 0.0 NewOutput ScaledFeedback 50% CycleTime.StartEstimation BOOL TRUE StartEstimation = TRUE PID\_3Step PID\_3Step CycleTime.StartEstimation = FALSE CycleTime.EnEstimation BOOL TRUE EnEstimation = TRUE PID\_3Step CycleTime.EnEstimation = FALSE PID\_3Step CycleTime.Value CycleTime.EnMonitoring BOOL TRUE EnMonitoring = TRUE PID\_3Step 2800h ActivateRecoverMode ErrorBehaviour EnMonitoring = FALSE PID\_3Step 0800h, CycleTime.Value(1) REAL 0.1 PID\_3Step

CycleTime.Value OB CtrlParamsBackUp.SetByUser BOOL FALSE Retain.CtrlParams.SetByUser  $\text{LoadBackUp} = \text{TRUE} \qquad \qquad \text{CtrlParamBackUp} \qquad \qquad \text{280PID}$ 11/2023, A5E35300232-AG 10.2 PID\_3Step CtrlParamsBackUp.Gain REAL 1.0 CtrlParamsBackUp.Ti REAL 20.0 CtrlParamsBackUp.Td REAL 0.0 CtrlParamsBackUp.TdFiltRatio REAL 0.2 CtrlParamsBackUp.PWeighting REAL 1.0 CtrlParamsBackUp.DWeighting REAL 1.0 CtrlParamsBackUp.Cycle REAL 1.0 PID CtrlParamsBackUp.InputDeadBandREAL 0.0 PIDSelfTune.SUT.CalculateParamsBOOL FALSE CalculateParams = TRUE, PID a the two-state terms of the TuneRule entity  $\mathbb{P} \mathbb{I} \mathbb{D}$ CalculateParams FALSE PIDSelfTune.SUT.TuneRule INT 1  $SUT. TuneRule = 0$   $PID$  I  $SUT. TuneRule = 1$  $SUT. TuneRule = 1$   $PID$   $I$   $SUT. TuneRule = 0$  $SUT.TimeRule = 2$  Chien Hrones Reswick PID SUT.TuneRule = 3 Chien Hrones Reswick PI SUT.TuneRule = 4 PID II SUT.TuneRule = 5  $SUT.TimeRule = 5$  PID II  $SUT.TimeRule = 4$  $SUT.TimeRule = 0 \quad 1 \quad SUT.TimeRule = 4 \quad 5$  $SUT$ .TuneRule =  $0 \t1$  $SUT.$ TuneRule =  $4 \quad 5$  $SUT. TuneRule = 0 \quad 1 \quad SUT. TuneRule = 4 \quad 5$ PIDSelfTune.SUT.State INT 0  $SUT. State$  $State = 100$   $State = 200$   $State = 300$   $State = 300$   $State = 9900$   $State = 100$ = 1 PIDSelfTune.TIR.RunIn BOOL FALSE RunIn  $jingque$  RunIn = FALSE ue and provide the property of the property of the property  $\text{PID}}$ external state in the state of the state of the state of the state of the state of the state of the state of the state of the state of the state of the state of the state of the state of the state of the state of the state  $RunIn = TRUE$   $PID\_Step$ jingque jingque RunIn FALSE 281 10.2 PID\_3StepPID , 11/2023, A5E35300232-AG PIDSelfTune.TIR.CalculateParamsBOOL FALSE  $\Box$  $=$  TRUE, PID  $=$  TuneRule  $=$  PID CalculateParams FALSE PIDSelfTune.TIR.TuneRule INT 0 jingque TIR.TuneRule = 0:PID TIR.TuneRule = 1:PID  $TIR.TimeRule = 2$  PID  $TIR.TimeRule = 2$  PID TIR.TuneRule = 1 and the two test of the TIR.TuneRule = 3 ziegler-Nichols PID  $\text{TIR}$ .TuneRule = 4: Ziegler-Nichols PI TIR.TuneRule = 5: Ziegler-Nichols P  $\text{TIR}$ .TuneRule = 0: 1: 2: PID  $\text{TIR}$ .TuneRule = 0: 1: 2:  $TIR. TuneRule = 0 \quad 1 \quad 2 \quad \text{PID}$ ingque TIR.TuneRule = 3 TIR.CalculateParams TIR.TuneRule = 3 4 5 PID PIDSelfTune.TIR.State INT 0 TIR.State  $j$ ingque  $State = -100$   $jingque$   $State =$ 0:初始化jingque调节 State = 200:计算标准偏差 State = 300:尝试利用最大或最小输出值达到设定值 State  $= 400$  PID  $= 400$  State  $= 500$ 9900: jingque State = 1: jingque Retain.TransitTime(1) REAL 30.0  $\limsup$ Retain.CtrlParams.SetByUser(1) BOOL FALSE SetByUser = FALSE PID PID\_3Step

Retain.CtrlParams.OutputDeadBand SetByUser = TRUE PID  $\blacksquare$ 3 Step

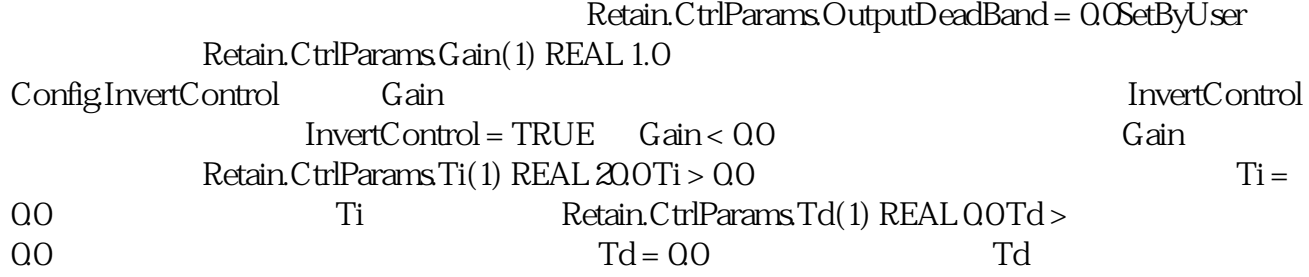